### Introduction to R Simple plots

Arni Magnusson

Hafro, 8 Nov 2010

# **Outline**

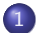

1 [Types - plot, barplot, hist, boxplot](#page-2-0)

2 [Interface - vectors, formula, special object](#page-4-0)

3 [Annotation - points, lines, text](#page-6-0)

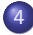

4 [Details - axis, symbol, color, size, multipanel](#page-8-0)

[Plot types](#page-3-0)

### **Outline**

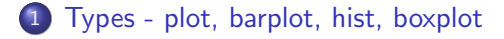

2 [Interface - vectors, formula, special object](#page-4-0)

3 [Annotation - points, lines, text](#page-6-0)

<span id="page-2-0"></span>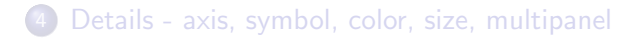

[Plot types](#page-3-0)

## Plot types

 $plot(x, y)$ plot(cars\$speed, cars\$dist)

barplot(x) barplot(cars\$dist)

 $hist(x)$ 

hist(cars\$dist)

<span id="page-3-0"></span>boxplot(x)

boxplot(cars\$dist)

[Plot interface](#page-5-0)

### **Outline**

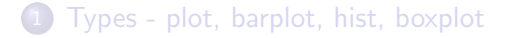

### 2 [Interface - vectors, formula, special object](#page-4-0)

3 [Annotation - points, lines, text](#page-6-0)

<span id="page-4-0"></span>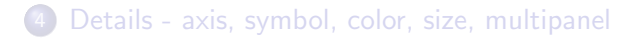

# Plot interface

### $plot(x, y)$

plot(cars\$speed, cars\$dist)

### plot(y∼x, data=obj)

plot(dist∼speed, data=cars)

```
plot(obj)
   plot(cars) # data frame
   cars.lm <- lm(dist∼speed, data=cars)
   par(mfrow=c(2,2))plot(cars.lm) # lm
```
[Plot annotation](#page-7-0)

### **Outline**

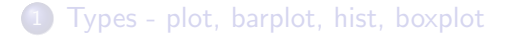

#### 2 [Interface - vectors, formula, special object](#page-4-0)

3 [Annotation - points, lines, text](#page-6-0)

<span id="page-6-0"></span>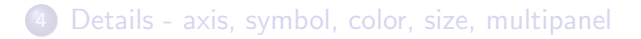

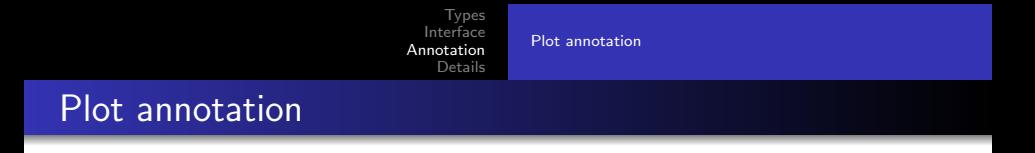

```
points(x, y)
```

```
lines(x, y)
```

```
abline(a, b)
abline(obj)
abline(h)
abline(v)
```
<span id="page-7-0"></span>text(x, y, label)

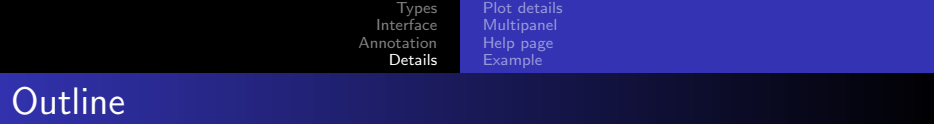

- 1 [Types plot, barplot, hist, boxplot](#page-2-0)
- 2 [Interface vectors, formula, special object](#page-4-0)
- 3 [Annotation points, lines, text](#page-6-0)

<span id="page-8-0"></span>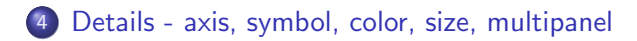

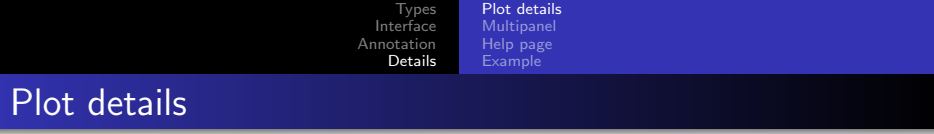

<span id="page-9-0"></span>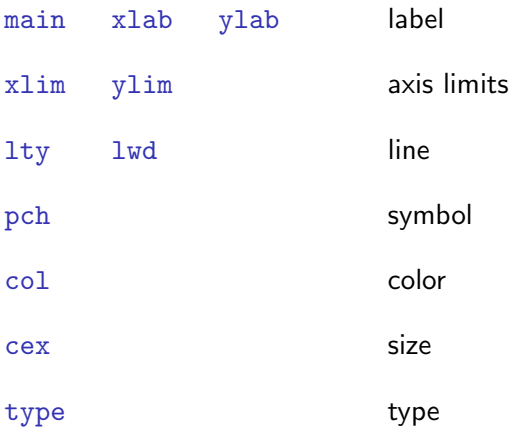

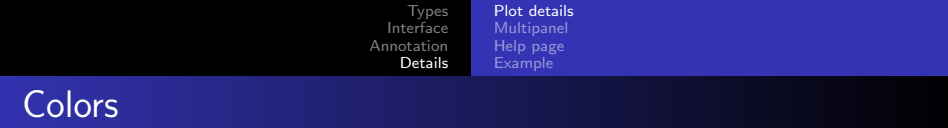

In S-Plus, the user specified a color using a number:

```
barplot(1, col=6)
```
In R, it's easiest to specify a color by its name:

barplot(1, col="darkgreen")

To show all recognized color names:

colors()

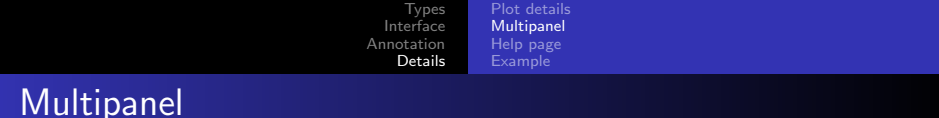

#### Rows and columns

```
par(mfrow=c(2, 3))
```

```
plot(0, main=1)
plot(0, main=2)
plot(0, main=3)
plot(0, main=4)
plot(0, main=5)
plot(0, main=6)
```
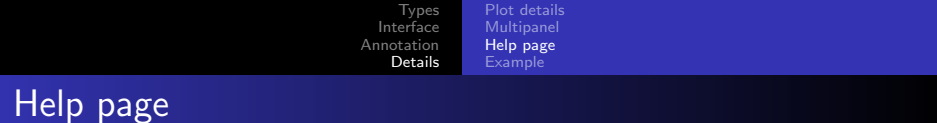

#### Complete list of all graphical parameters

<span id="page-12-0"></span>?par

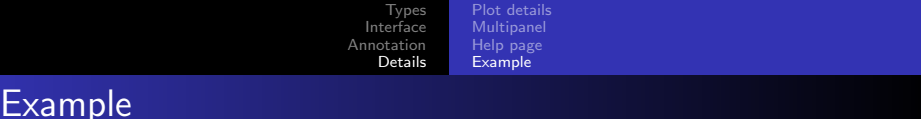

```
plot(c(1,10), c(1,100),
     main="title", xlab="x", ylab="y",
     xlim=c(0,20), ylim=c(0,120),pch=3, lwd=5, col="orange", cex=2)
```
lines(c(5,15), c(50,60), lty=2, lwd=5, col="purple")

text(10, 20, "here", col="brown")

<span id="page-13-0"></span>?par